**AutoCAD Crack With Key Download For PC**

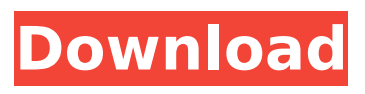

**AutoCAD**

A user first opens AutoCAD by clicking a shortcut icon or typing "AutoCAD" into the search bar in the system tray of a Windows operating system. Once the application has

started, the user is greeted by a screen similar to this: Figure 1: AutoCAD 2016 User Interface The user can then create a new drawing, open a previously created drawing, or open a drawing that has been attached to an e-mail message. The user can also import drawings into a new or existing drawing.

The user can create and manage objects in the drawing window. An object is simply a selfcontained entity in a drawing. For example, a user can create a 2D line object, a 2D rectangle object, a 2D circle object, and a 2D spline object. A 2D line object, also known as a line, is

composed of one or more segments and is typically used for drawing lines. A 2D rectangle object is composed of four vertices and can be used for representing rectangles on the screen. A 2D circle object is composed of four vertices and a 2D spline object is a smooth curve composed of multiple

control points. To create a line object, the user clicks the Line button or simply drags across a graphics tablet's pen and then releases the pen while dragging to create a continuous line, as in the following example: Figure 2: Creating a Line Object The user can then adjust the

object's attributes, including its color, thickness, line type, and so on, using the tools provided on the left side of the tool bar. The user can also change the object's position and dimensions with tools located on the tool bar. Users can save the object into a drawing by rightclicking the object

and selecting either Save or Save As. The Save dialog box is displayed, as shown in the following figure. Figure 3: Saving an Object Note: When the user clicks the Save button to save an object, it creates an object style record which specifies the object's properties. To save an object as

#### a new drawing, the user selects New Drawing and then clicks Save. AutoCAD 2016 has three types of drawing files: DWG (.dwg), DXF (.dxf), and DWF (.dwf). DWF and DXF files are plain text files, while DWG

**AutoCAD Crack License Key Full For Windows**

#### 3D Warehouse, a

database of 3D models that can be accessed by anyone in the world. The 2010 release, Autodesk Revit, has many structural changes, including that a Revit file is not a "project" (dashed line separates Revit from AutoCAD), and that all "openings" in the drawing are "geometries" (which

also includes doors, windows, muntins, etc.). This affects the use of the Terms Reference and Search Facility in a more restrictive manner. Also, the ability to edit components is more limited. All of these features were originally developed in Autodesk's AutoCAD (formerly

AutoCAD LT) product. Revit includes the ability to create cutaway views, which allow a user to see the same view that is cut away in the finished project. One of the most useful functions in Revit is "building". This allows users to create their own custom views for floors, walls, ceilings,

doors, windows, etc. Revit allows you to create your own custom parameters, families, and styles. For example, you can create a style with a color for walls and another with a color for ceilings. A new version of AutoCAD (2010) was released to coincide with the release of AutoCAD 2010 and AutoCAD

2010 R14. The 2010 release is much more user-friendly than the 2009 release. Its user interface is based around the ribbon, which is similar to the interface in many of the other recent releases of AutoCAD. Revit 2010 provides the ability to create complex sections with multiple layers. It is available in two

versions, a free version (for evaluation purposes) and a standard version for use on a license. In the 2014 release, Revit Architecture, the floor and roof planes are introduced as a new interface element, and they can be stored as nodes. Previously, walls could be stored

as nodes but the floor and roof planes were stored in an extra sheet attached to the walls. This is the first release of AutoCAD that requires a license to install and use. Users are given a 14-day trial. In the 2016 release, Autodesk Revit, a "planning template" is added, allowing one or more

#### sheets to be stored as a "planning template". This allows the user to associate any number of simple drawings, including doors, windows, partitions, etc. to a single drawing. In addition, the "plan ca3bfb1094

## Start Autocad Select Create > User Preferences > Account... In the Account screen, under Family & Business, select Company Settings... Now select the company code and select OK. The Autocad User Preferences screen

has now been modified to show the company settings for your company. Now use the keygen to produce the following files. Autocad User Preferences.bak Autocad User Preferences.dat Autocad User Preferences.ini Do not overwrite the original files. This is the full list of items

that are installed with this software: Microsoft.NET Framework AutoCAD 2010 - Windows Automation AutoCAD 2010 - Model Components AutoCAD 2010 - UML Design AutoCAD 2010 - Xref Utilities AutoCAD 2010 - XML Tools AutoCAD 2010 - Workspaces AutoCAD 2010 - Web

Services AutoCAD 2010 - Statistics and Database AutoCAD 2010 - Utilities AutoCAD 2010 - Web **Connectivity** AutoCAD 2010 - Presentation AutoCAD 2010 - User Interfaces AutoCAD 2010 - Windows AutoCAD 2010 - Windows Performance AutoCAD 2010 -

Database Management AutoCAD 2010 - HTML Help AutoCAD 2010 - Python AutoCAD 2010 - Python Tools AutoCAD 2010 - Report Writing AutoCAD 2010 - XML Tools AutoCAD 2010 - Workgroup AutoCAD 2010 - ISO Standards AutoCAD 2010 - User Defined

## Formats AutoCAD 2010 - Viewer (Local) AutoCAD 2010 - Visualize AutoCAD 2010 - Visualize Web Service AutoCAD 2010 - Visualize UI AutoCAD 2010 - Web Applications AutoCAD 2010 - Version Control AutoCAD 2010 - Automation Utilities AutoCAD 2010 - XML Query AutoCAD 2010 - Web

## Interfaces AutoCAD 2010 - User Interface AutoCAD 2010 - XML Editor AutoCAD 2010 - HTML Editor AutoCAD 2010 - AutoCAD Video AutoCAD 2010 - AutoCAD Viewer AutoCAD 2010 - AutoCAD Web Services AutoCAD 2010 - AutoCAD XML AutoCAD 2010 - Design Web AutoCAD

## 2010 - Presentation AutoCAD 2010 - Data Analysis AutoCAD 2010 - Data Encoding AutoCAD 2010 - DWG AutoC

**What's New In?**

## CAD to GIS Mapping: AutoCAD offers increased usability for working with topographic and other complex data.

To make it easier for AutoCAD users to link CAD drawings to GIS data, AutoCAD offers the following functionality: • Open CAD drawings in AutoCAD. • Place coordinates in different datums. • Use the CALayer application to create a raster background and define the coordinate system.

## Extrude a vector line to view elevation data and measure. CAD to CAD: Designers can use the new "Read" option in an object's Properties palette, and view the original drawing in its own window. This function is useful if you are working on the same drawing as the original author, or if

## you are sharing the drawing with the author. A: AutoCAD supports all the standard Windows command-line options that are available in other Windows programs. For more information on using the command line, see Command-Line Options. B: AutoCAD supports all the

## standard Windows command-line options that are available in other Windows programs. For more information on using the command line, see Command-Line Options. C: AutoCAD supports all the standard Windows command-line options that are available in other

#### Windows programs. For more information on using the command line, see Command-Line Options. D: AutoCAD supports all the standard Windows command-line options that are available in other Windows programs. For more information on using the command line, see

Command-Line Options. Direct access to software documentation AutoCAD commands and their parameters are now linked to their definitions in the Help system. If you have to locate a command in the Help system, you can now use the "Documentation" command, located in

## the Help menu, to open the documentation for that command. You can open the documentation for all commands by choosing Documenta tion->Command Documentation. Guided object creation: In previous versions of AutoCAD, you had to open a drawing first and

then create each drawing element—e.g., line, circle, arc, text, plotter. With AutoCAD 2023, you can now create all the elements of a drawing at once, directly from a drawing template. To start, choose View menu then Navigate To Template, and AutoCAD opens a

# drawing template into

**System Requirements For AutoCAD:**

## Minimum: OS: Windows 7/8/10 Processor: 1.4 GHz Dual-Core Processor or equivalent Memory: 2 GB RAM Graphics: DirectX 9 graphics card with 1 GB VRAM Recommended: Processor: 2 GHz Dual-Core Processor or equivalent

## Memory: 4 GB RAM Graphics: DirectX 11 graphics card with 2 GB VRAM Why should I upgrade to a new phone or computer? The software and hardware manufacturers continue to

#### Related links:

<https://savosh.com/autocad-21-0-crack/> <https://agedandchildren.org/autocad-21-0-crack-with-key-for-windows/> <http://sourceofhealth.net/2022/07/24/autocad-crack-latest-2022-17/> <https://meinemarkemeingesicht.de/wp-content/uploads/2022/07/AutoCAD-34.pdf> <http://www.louxiran.com/autocad-2017-21-0-updated/> <https://skilled-space.sfo2.digitaloceanspaces.com/2022/07/AutoCAD-84.pdf> <https://lexcliq.com/autocad-20-1-crack-with-key-free-download-for-pc/>

<https://templobiblicoprovidence.org/autocad-with-serial-key-win-mac-march-2022/> <https://topgiftsforgirls.com/autocad-crack-for-windows-latest-2022/>

<https://kjvreadersbible.com/autocad-crack-3264bit-latest-4/>

<https://cambodiaonlinemarket.com/autocad-crack-for-windows-updated-3/> <https://3net.rs/wp-content/uploads/2022/07/livwhit-1.pdf>

<https://www.iscribble.org/wp-content/uploads/2022/07/sankal.pdf>

<http://www.studiofratini.com/autocad-crack-macwin-latest-2/>

<https://shaeyeeka.fun/?u=k8pp605>

<https://yasutabi.info/wp-content/uploads/2022/07/ellasymo.pdf> <http://saddlebrand.com/?p=68086>

<https://www.abiabc.com/wp-content/uploads/2022/07/AutoCAD-108.pdf> [http://www.ohminnesota.com/wp-content/uploads/2022/07/AutoCAD\\_\\_Crack.pdf](http://www.ohminnesota.com/wp-content/uploads/2022/07/AutoCAD__Crack.pdf) [https://www.touchegraphik.com/wp-](https://www.touchegraphik.com/wp-content/uploads/2022/07/AutoCAD__Free_Download_X64_April2022.pdf)

[content/uploads/2022/07/AutoCAD\\_\\_Free\\_Download\\_X64\\_April2022.pdf](https://www.touchegraphik.com/wp-content/uploads/2022/07/AutoCAD__Free_Download_X64_April2022.pdf)